## **TO:** All Evaluation Configurators

## **SUBJECT LINE:** February 2022: Upcoming Evaluation Deadlines

Hello Evaluation Configurators:

Welcome to the February monthly email for evaluation configurators! This monthly communication is designed to highlight key actions for the upcoming month as well as recently released resources. All evaluation updates will continue to be shared in the Commissioner's Update for Directors, the Human Capital Update, and in direct communication to evaluation configurators, portfolio leads, and AGM leads. However, the educator effectiveness team will now publish this monthly communication to provide added reminders and support in meeting the deadlines of the 2021-22 TEAM Evaluation [Timeline.](https://team-tn.org/wp-content/uploads/2021/11/TEAM-Evaluation-Timeline-2021.22_November-2021.pdf)

If you have any questions or feedback regarding any of the information contained in this email, please reach out to the appropriate contact listed below.

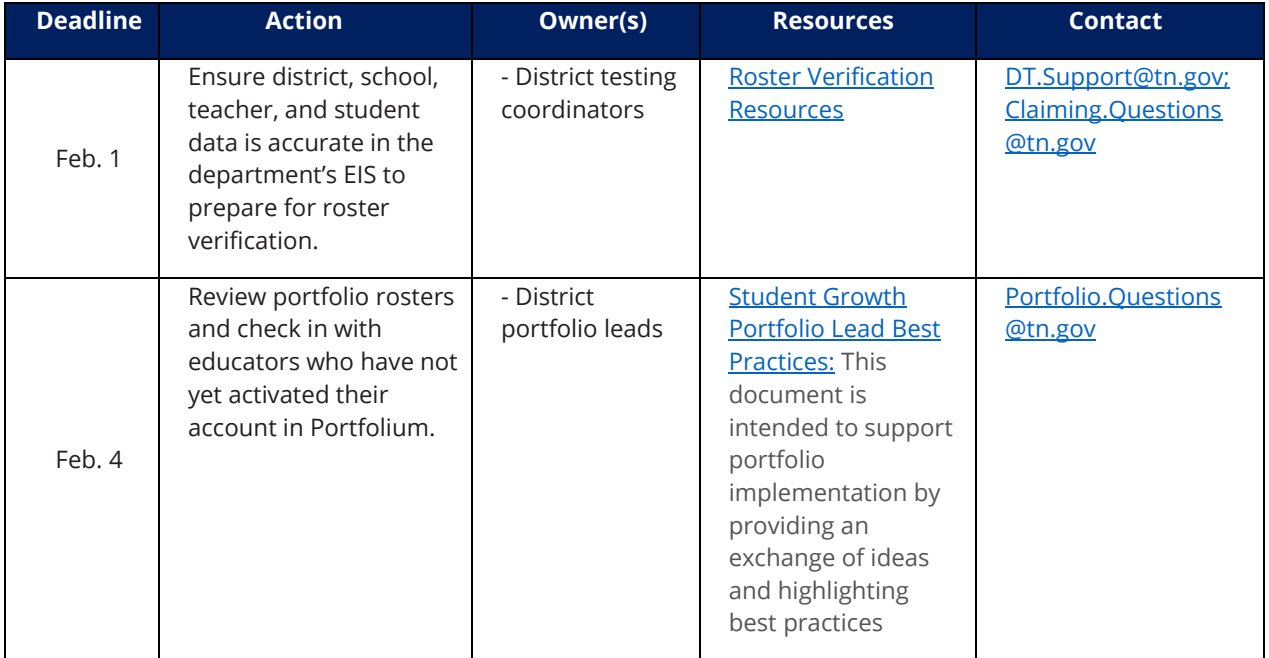

## **Key Actions for February**

## **Recently Released Resources**

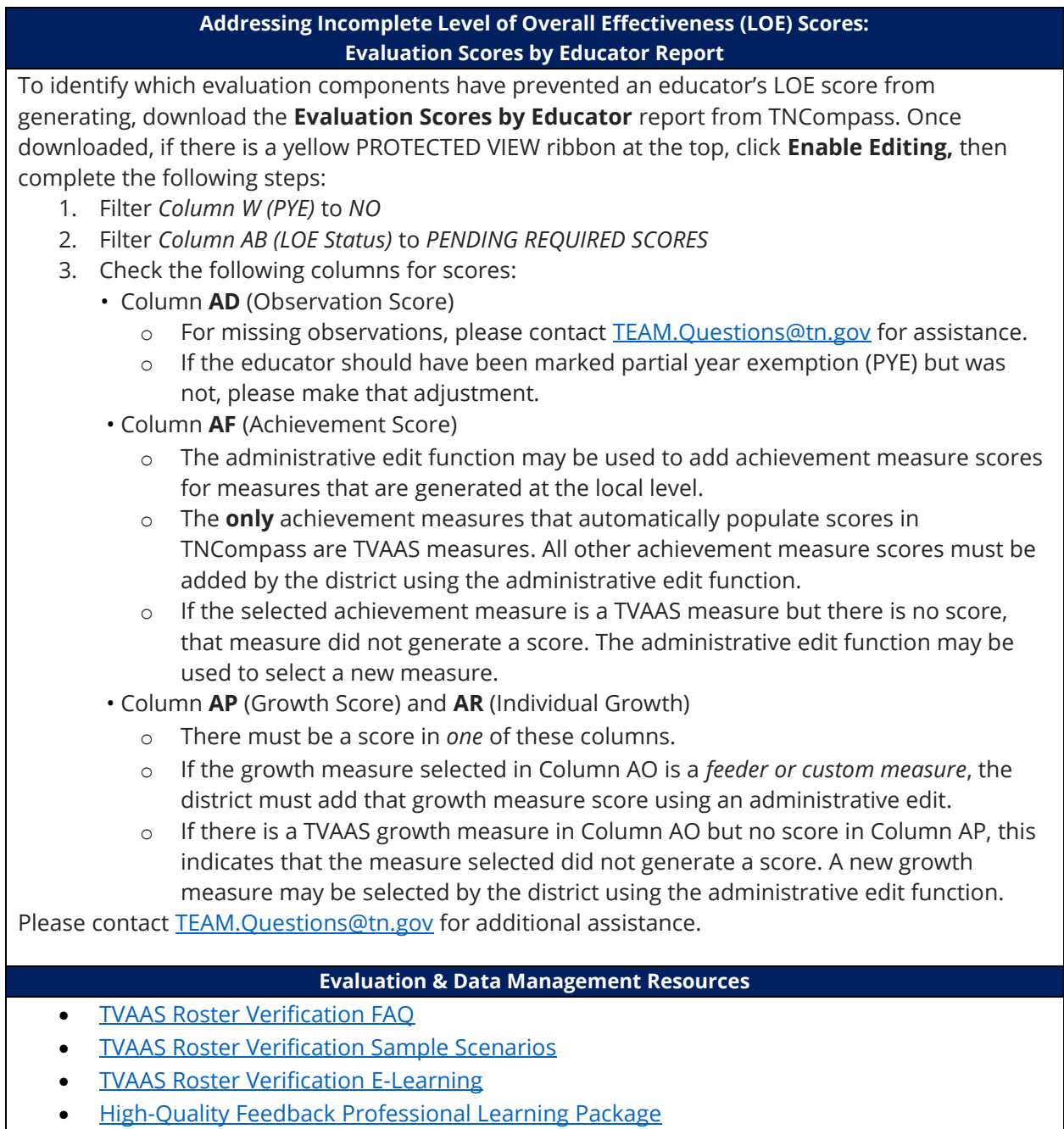

We encourage you to share the [team-tn.org website](https://team-tn.org/) with educators in your district and check it for updates throughout the year.

To stay informed regarding all evaluation-related updates, please [subscribe](https://mailchi.mp/bacd902acd2b/humancapitalnewsletter) to the Human Capital Update. Additionally, all monthly evaluation configurator emails can be found on

the **TEAM website**. To see any of the email from past months, visit the homepage and scroll down to "Monthly Emails."

Thank you for all that you do to support implementation of TEAM!

Best,

[TEAM.Questions@tn.gov](mailto:TEAM.Questions@tn.gov)